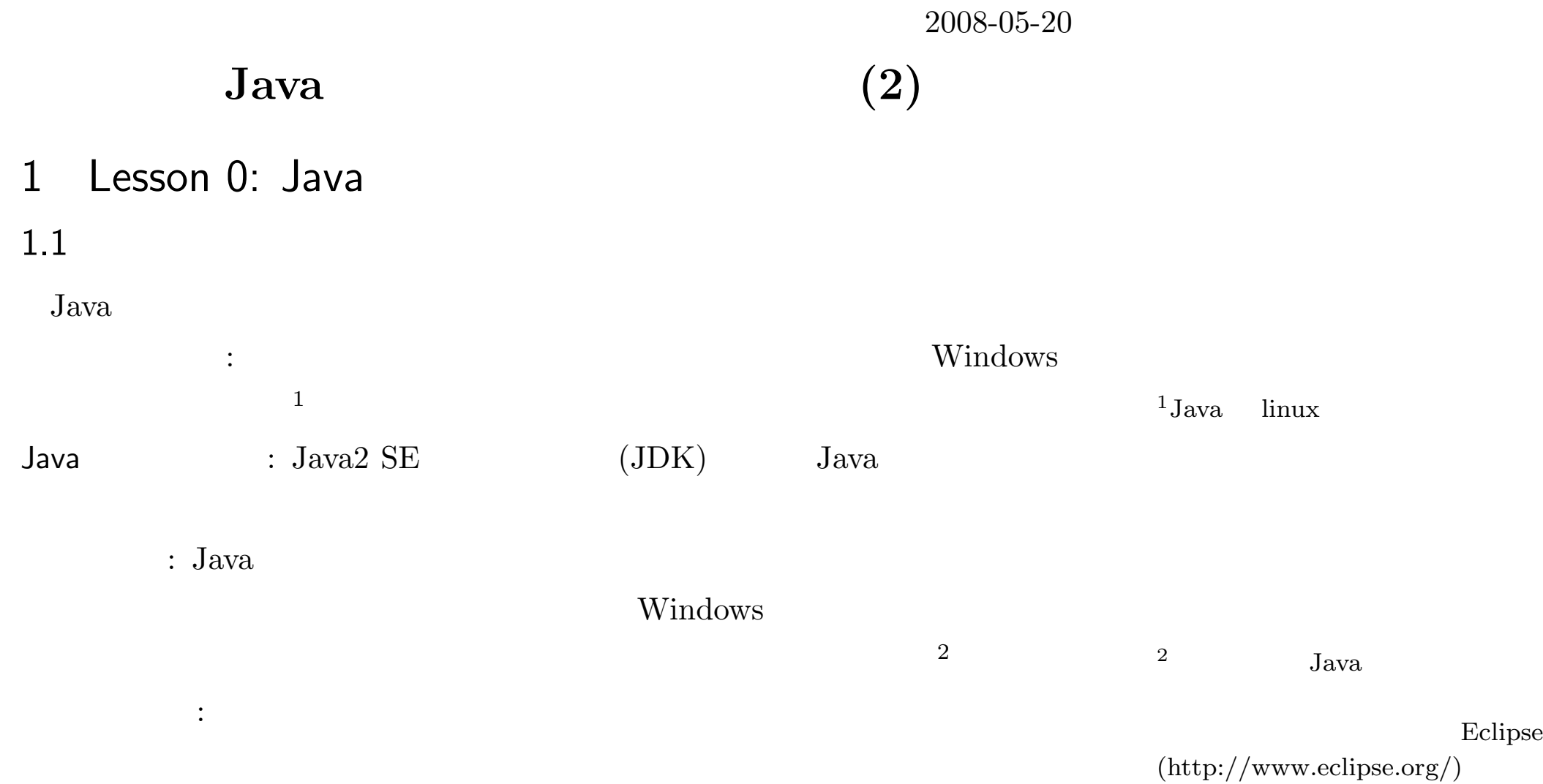

1

:

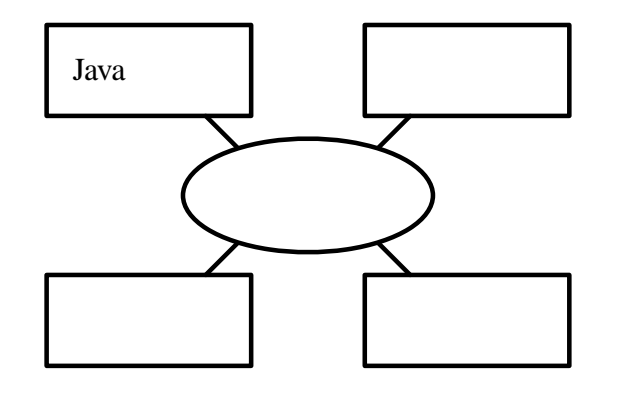

1

4 : Java

:

:

:

1.3 Java

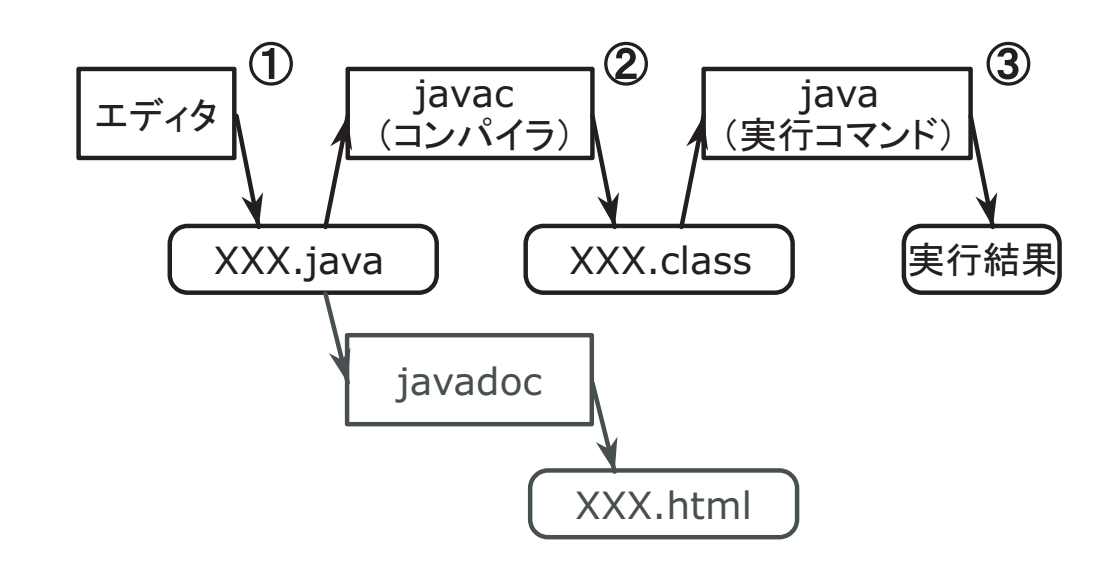

2 Java

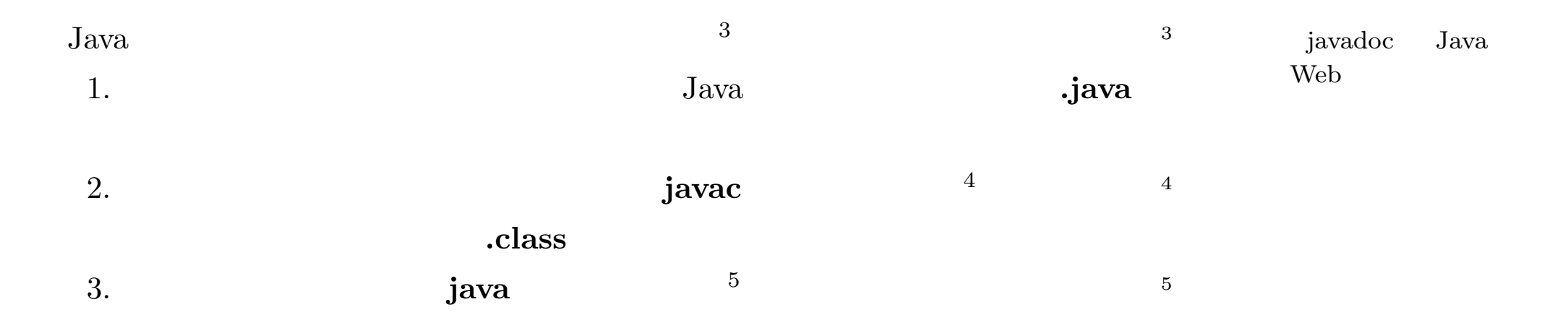

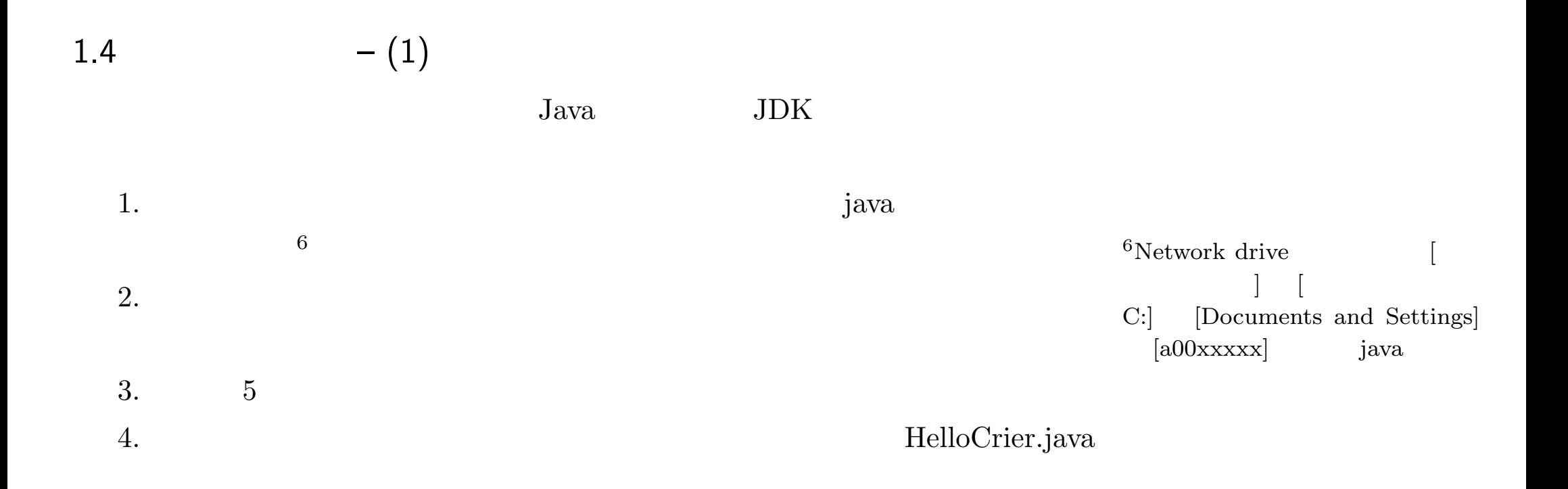

```
public class HelloCrier {
 public static void main(String args[]) {
    System.out.println("Hello World.");
  }
}
```
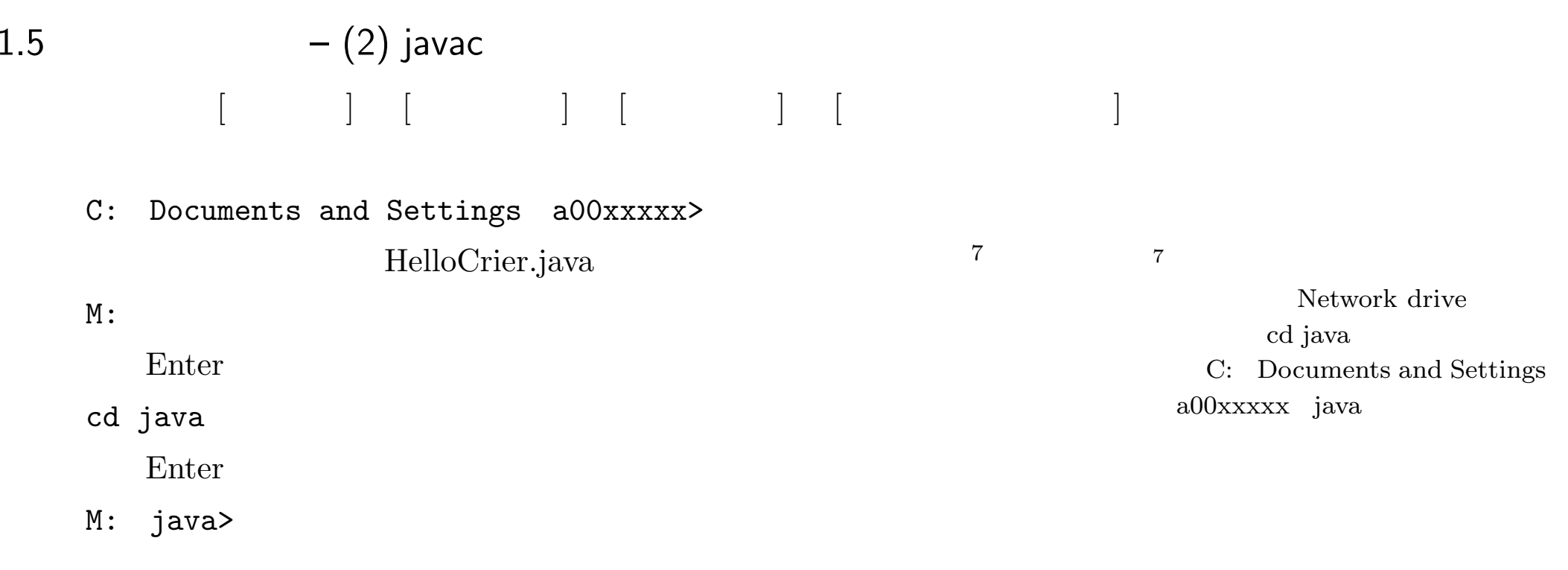

javac

javac HelloCrier.java

Enter

HelloCrier.class

5

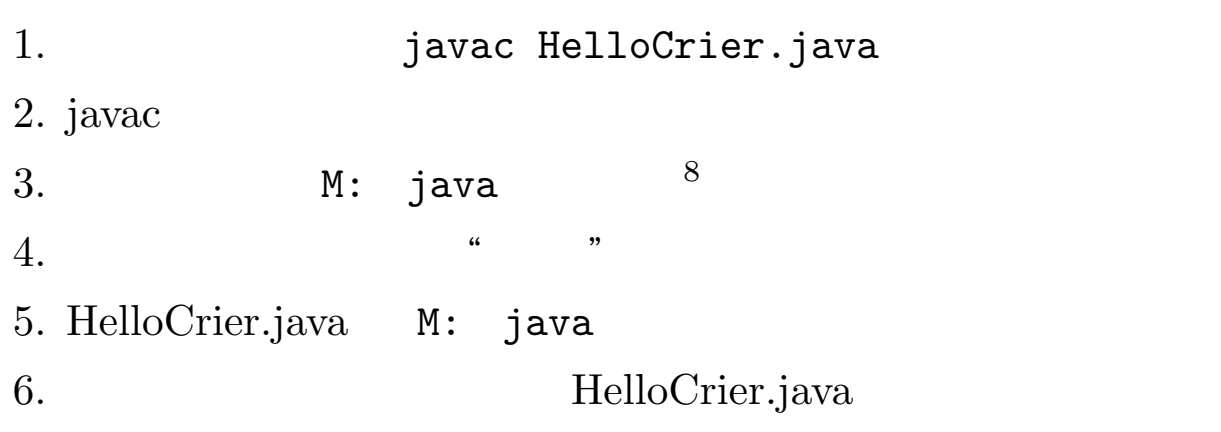

<sup>8</sup> network drive M: java C: Documents and Settings a00xxxxx java

; :  $\begin{array}{cccc} \text{O} & ( & ) & 0 ( & ) \end{array}$ ,  $\begin{array}{cccc} 1 ( & ) & 1 ( & ) \end{array}$ 

 $9 \t\t 9$ 

## 1.6 – (3) java

java

HelloCrier.class

java HelloCrier

 $10$  .  $\frac{1}{\text{class}}$ 

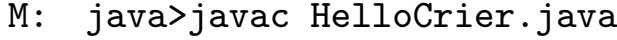

M: java>java HelloCrier Hello World.

M: java>

```
1: public class TankCalculator {
 2: public static void main(String args[]) {
 3: final double FLOW_RATE = 1.0;
 4: final double TANK_AREA = 20.0;
 5: final double INITIAL_LEVEL = 10.0;
 6: double time; //s
7: double tankLevel; //m
8:
9: System.out.println("Flow Rate = " + FLOW_RATE + "m**3/s");
10: System.out.println("Tank Area = " + TANK_AREA + "m**2");
11: System.out.println("Initial Level = " + INITIAL_LEVEL + "m");
12:
13: time = 30;
14: tankLevel = INITIAL_LEVEL + FLOW_RATE*time/TANK_AREA;
15: System.out.println("Tank Level at time "+ time + "s = " + tankLevel + "m");
16: time = 60;
17: tankLevel = INITIAL_LEVEL + FLOW_RATE*time/TANK_AREA;
|18: System.out.println("Tank Level at time "+ time + "s = " + tankLevel + "m");
19: \quad \}20: }
```
//

1.7.1

TankCalculator.java

20

2.5.1

Flow Rate =  $1.0m**3/s$ Tank  $Area = 20.0mm**2$ Initial Level <sup>=</sup> 10.0m Tank Level at time 30.0s <sup>=</sup> 11.5m Tank Level at time 60.0s <sup>=</sup> 13.0m

 $^{11}$ java $^{11}$ java

java TankCalculator <sup>&</sup>gt; result.txt

result.txt

1.7.2

*•*

*•* $\bullet$  0

10

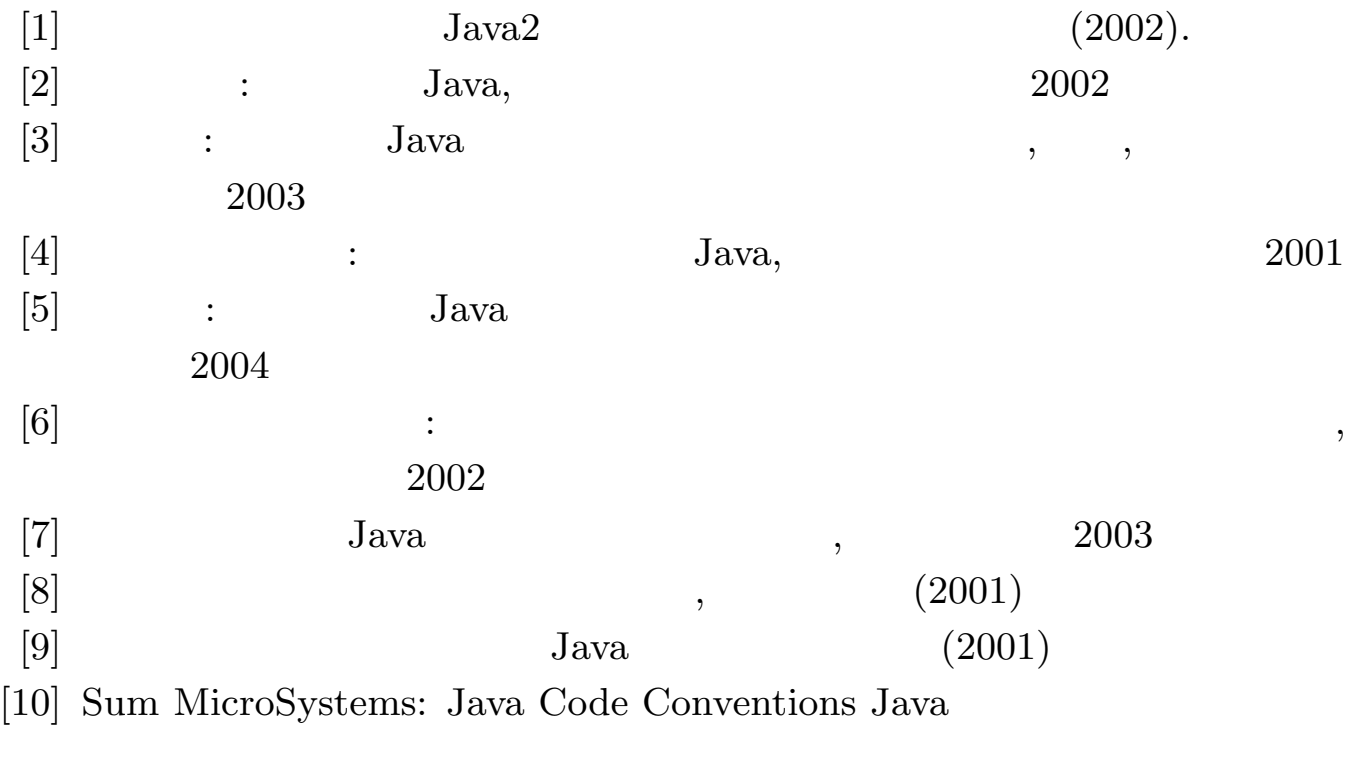

 $\left[ 11\right]$  B. W. Kernighan and R. Pike:  $($   $)$   $\qquad \qquad$  ASCII (2000).